## **Gong - Funcionalidad #1796**

## **Definir subvención máxima del financiador principal**

2013-11-07 18:31 - Santiago Ramos

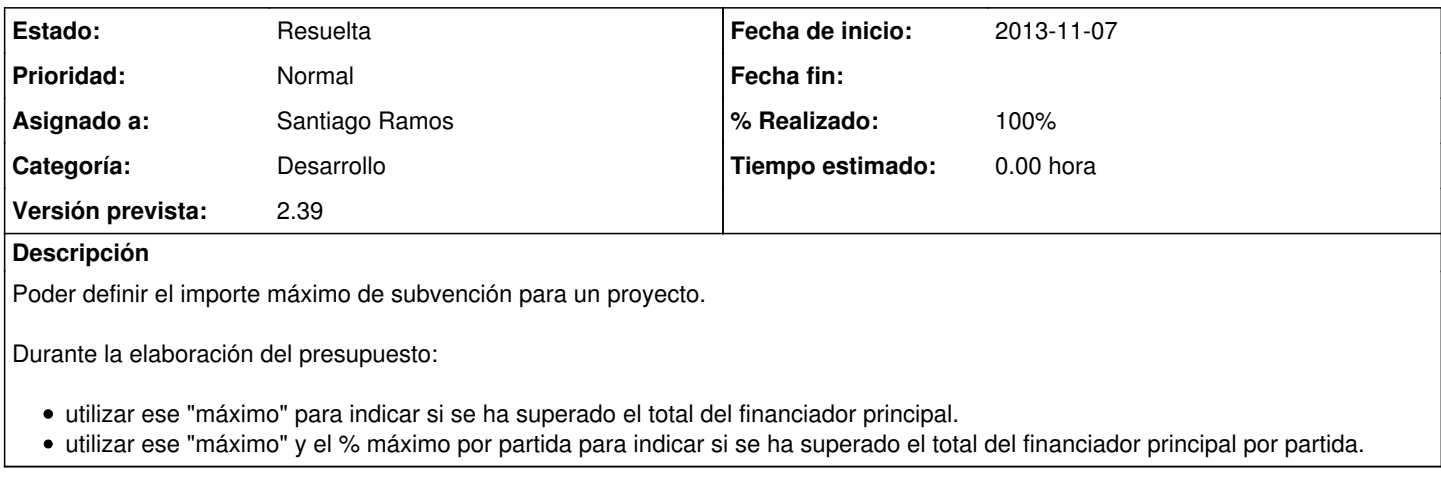

## **Histórico**

## **#1 - 2013-11-11 14:03 - Santiago Ramos**

*- Estado cambiado Asignada por Resuelta*

*- % Realizado cambiado 0 por 100*